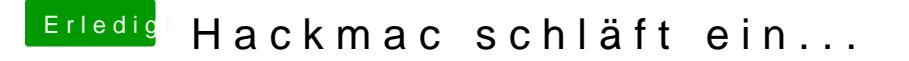

Beitrag von der Andy vom 18. Juli 2018, 16:15

Hi

Sehen die Einstellungen so aus?

Btw musst du noch deine Hardware im Profil eintragen damit man sieht, mit hat.